# DATA VISUALIZATION WEB RESOURCES

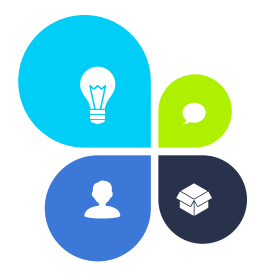

#### Created by: Steph Fluegeman

#### FONTS

**Identifont** – [www.identifont.com](http://www.identifont.com/) -Search for fonts by appearance, name, similarity, picture, or designer **\*Da Font** – [www.dafont.com](http://www.dafont.com/) -Free downloadable fonts, instructions how to download **Font Squirrel** – [www.fontsquirrel.com](http://www.fontsquirrel.com/) -Free and premium fonts **Urban Fonts**– [www.urbanfonts.com](http://www.urbanfonts.com/) -Free and premium fonts **What Font** – Chrome extension, in Extension Manager - Free plug in for google chrome, identifies fonts on any webpage

#### COLOR

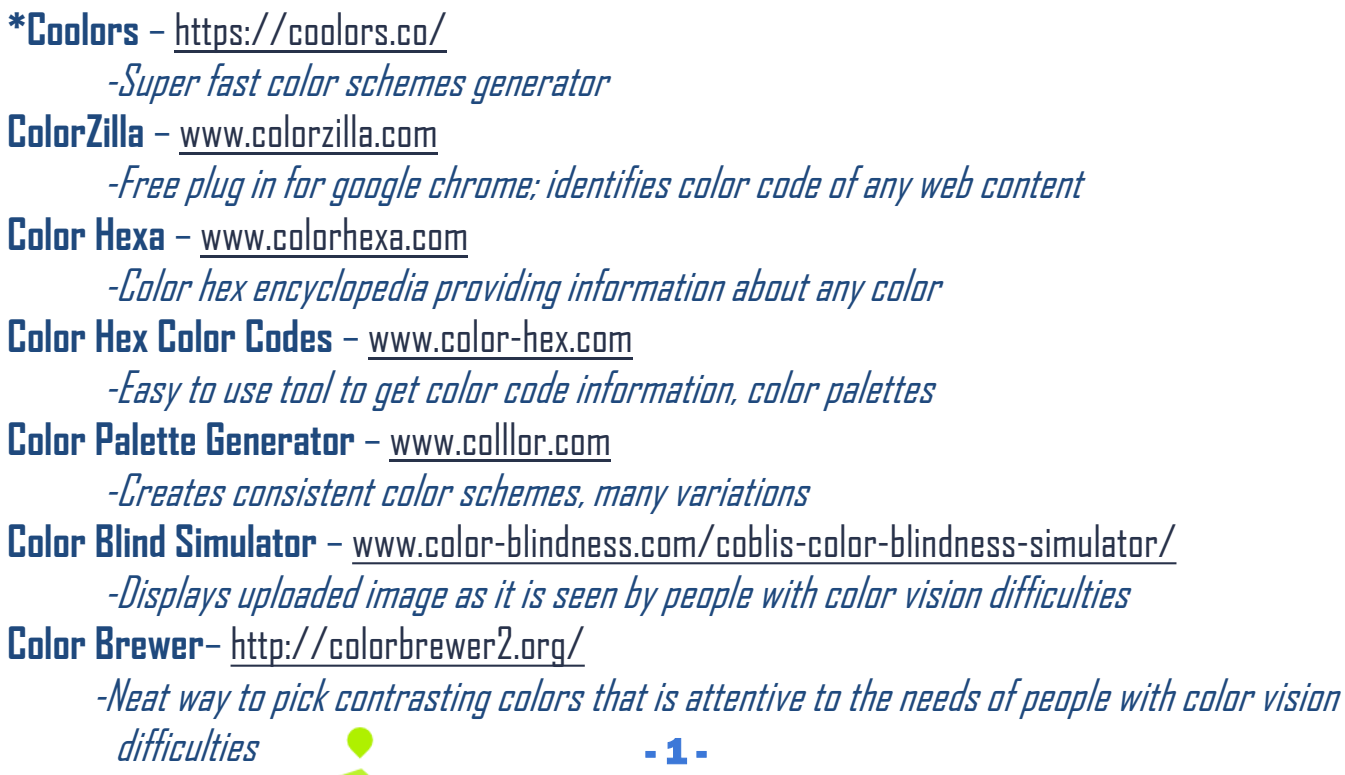

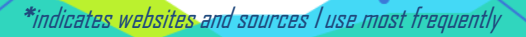

#### IMAGES

**Icons8** – <https://icons8.com/> -25,000+ free flat icons, upgrade to pay account for large images **Icon Monstr** – <http://iconmonstr.com/> -Free icons, no need to credit the artist **\*The Noun Project –** [https://thenounproject.com](https://thenounproject.com/) -Searchable source of free icons, need to credit the artist **Stock Snap** – <https://stocksnap.io/> -Free stock photos, high quality and free from all copyright restrictions **Pexels** – <https://www.pexels.com/> -Free stock photos, high quality and free from all copyright restructions

## IMAGE EDITORS

**BeFunky** – <https://www.befunky.com/> -Free photo editor, includes special effects and collage option, no registration **Inkscape** –<https://inkscape.org/en/>

-Free vector graphics editor, can open and edit Adobe Illustrator (.ai) or other vector files, able to save files as .png to use in PowerPoint, requires software download

### LAYOUT

**Hubspot** – <http://offers.hubspot.com/how-to-create-infographics-in-powerpoint> -Free infographic templates to use in PowerPoint; instructions included

There are a number of websites that offer free, prepackaged layouts for creating infographics. I generally shy away from using these, as the sites restrict many functions in their free versions and don't guarantee the privacy of the data used. Additionally, the products they create are usually not editable once downloaded and have a watermark with the company name at the bottom. I recommend checking them out for inspiration, but then creating your own layout.

- 2 -

**Piktochart** – [www.piktochart.com](http://www.piktochart.com/) **Canva** – [www.canva.com](http://www.canva.com/) **Visme** – [www.visme.co](http://www.visme.co/)

**Venngage** – <https://venngage.com/> **Infogr.am** – <https://infogr.am/> **Easel.ly** – <http://www.easel.ly/>

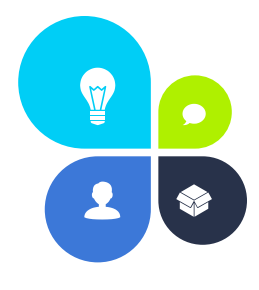

#### CHARTS

**Chart Rules**– <http://flowingdata.com/2015/08/11/real-chart-rules-to-follow/> -Good guide for rules to follow when creating charts and graphs

**Ann K. Emery Chart Selector**– <https://depictdatastudio.com/charts/> -Chart choosing tool, cool sorting feature

![](_page_2_Picture_3.jpeg)

**Chart Catalogue**– <http://www.datavizcatalogue.com/index.html> -Sortable by function, such as 'comparisons' or 'proportions' **Periodic Table of Visualization Methods**–

[http://www.visual-literacy.org/periodic\\_table/periodic\\_table.html](http://www.visual-literacy.org/periodic_table/periodic_table.html) -Info on a variety of ways to visually represent data

### COOL PEOPLE

**Stephanie Evergreen** – [http://stephanieevergreen.com](http://stephanieevergreen.com/) **Ann K. Emery** – <http://annkemery.com/blog/> **Ferdio Company** – [www.datavizproject.com](http://www.datavizproject.com/) **Stephen Few** – [www.perceptualedge.com](http://www.perceptualedge.com/) **Alberto Cairo** – [www.thefunctionalart.com](http://www.thefunctionalart.com/)

## INSPIRATION

**Reddit** – <https://www.reddit.com/r/dataisbeautiful> **Information is Beautiful** – <https://informationisbeautiful.net/> **Dark Horse Analytics** – <https://www.darkhorseanalytics.com/blog> **Visualizing Data** – <https://www.visualisingdata.com/blog/> **Dear Data** – <http://www.dear-data.com/theproject> How to Win at Data Viz - <https://piktochart.com/blog/data-visualization-trends-2016-experts/>

- 3 -

#### RESEARCH

[https://medium.com/@kennelliott/39-studies-about-human-perception-in-30-minutes-](https://medium.com/@kennelliott/39-studies-about-human-perception-in-30-minutes-4728f9e31a73)4728f9e31a73